Tinder Newsroom

**Introducing Loops – Now on Tinder**

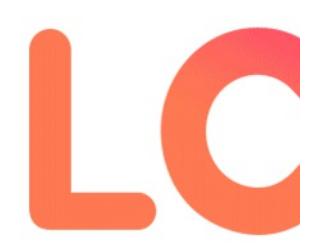

## **UPDATES**:

- Loops is available to all Tinder members worldwide.
- Loops was first rolled out on iOS and Android devices in select markets around the world on April 4, 2018, including the US, UK, France, Germany, Spain and more.

## ----

## Can't stop. Won't stop.

It all started with the swipe—that fun, simple movement that changed the way people meet. Now we've got a whole new experience that's really going to set your swipe game in motion: Tinder's new two-second Loops, where you can take any video and create a loop from it.

Get ready for more matches.

That's right, you get two seconds of looping video to show more personality, which is the best way to get more right swipes. You can be flirty, you can be fun, but no matter what, be you. And be quick about it, because everyone who's anyone will be showing off their moves. (Let's face it; still photography is so last November.)

How to decide what to do with those precious two seconds? Well, we have a saying here at Tinder: if you love it, *loop it*.

If you love roller skating let's see you killing it in the rink—forward and back, forward and back. Pro tip: increase your video speed and you just went from slow skate to roller disco. (Right on.) If you love shooting hoops let's see you slam-dunk it over and over again. Pro tip: start your Loop mid-air and your feet will never touch the ground. (You da real MVP.) And if you love cliff jumping let's see you making that splash—one foot in, one foot out—like you can walk on water. (Talk about swipe right material.)

## **THIS IS HOW YOU LOOP IT:**

You can upload an existing video and edit it within the Tinder app: Worried that it'll be tough to choose between your already perfect photos and adding new Loops? We have you covered: we're also testing the ability to add nine photos or Loops in your profile instead of six. Go on, show off.

Loops is currently being tested on iOS devices in Canada and Sweden.

That's all for now. Consider yourself looped in.

Additional assets available online:  $\Box$  [Photos](https://www.tinderpressroom.com/introducing-loops-now-on-tinder#assets_117) (1)

<https://www.tinderpressroom.com/introducing-loops-now-on-tinder>